# **Foniatr - Feature #156 migrate from javascript-tabs to jquery ui tabs**

12 September 2013 16:13 - Tomáš Kulhánek

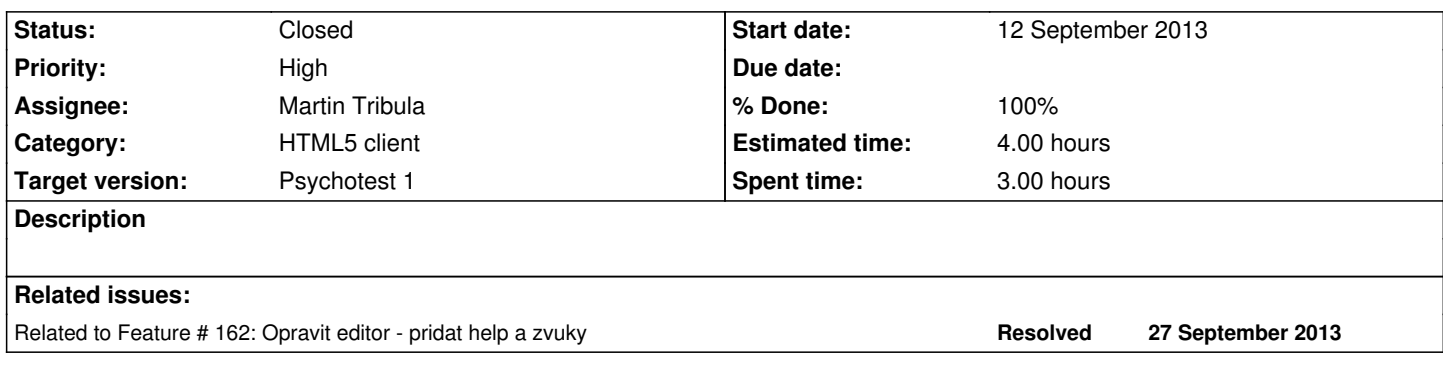

#### **History**

### **#1 - 27 September 2013 16:14 - Tomáš Kulhánek**

*- Estimated time set to 4.00*

# **#2 - 09 January 2014 14:32 - Martin Tribula**

*- Priority changed from Normal to High*

### **#3 - 01 February 2014 14:13 - Martin Tribula**

*- % Done changed from 0 to 80*

#### **#4 - 01 February 2014 14:41 - Martin Tribula**

- *Status changed from New to Resolved*
- *% Done changed from 80 to 100*

## **#5 - 03 February 2014 17:17 - Tomáš Kulhánek**

*- Status changed from Resolved to Closed*

verifikováno. Nyní je možné měnit vzhled pomocí jquery-ui themes.